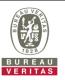

## PHOTOGRAPHS OF THE TEST CONFIGURATION

## Set UUT as Client mode (Radar injected into Master)

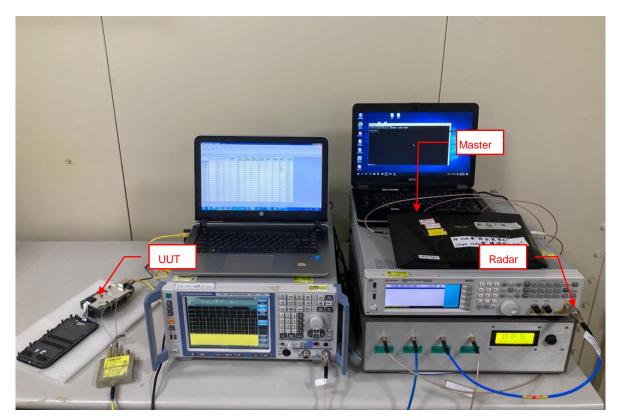

1